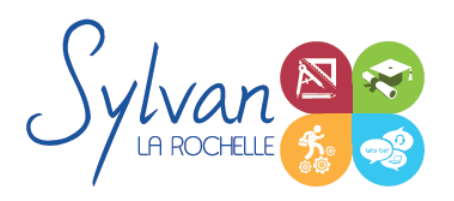

# Sites CMS et intégration (Wordpress, HTML, CSS)

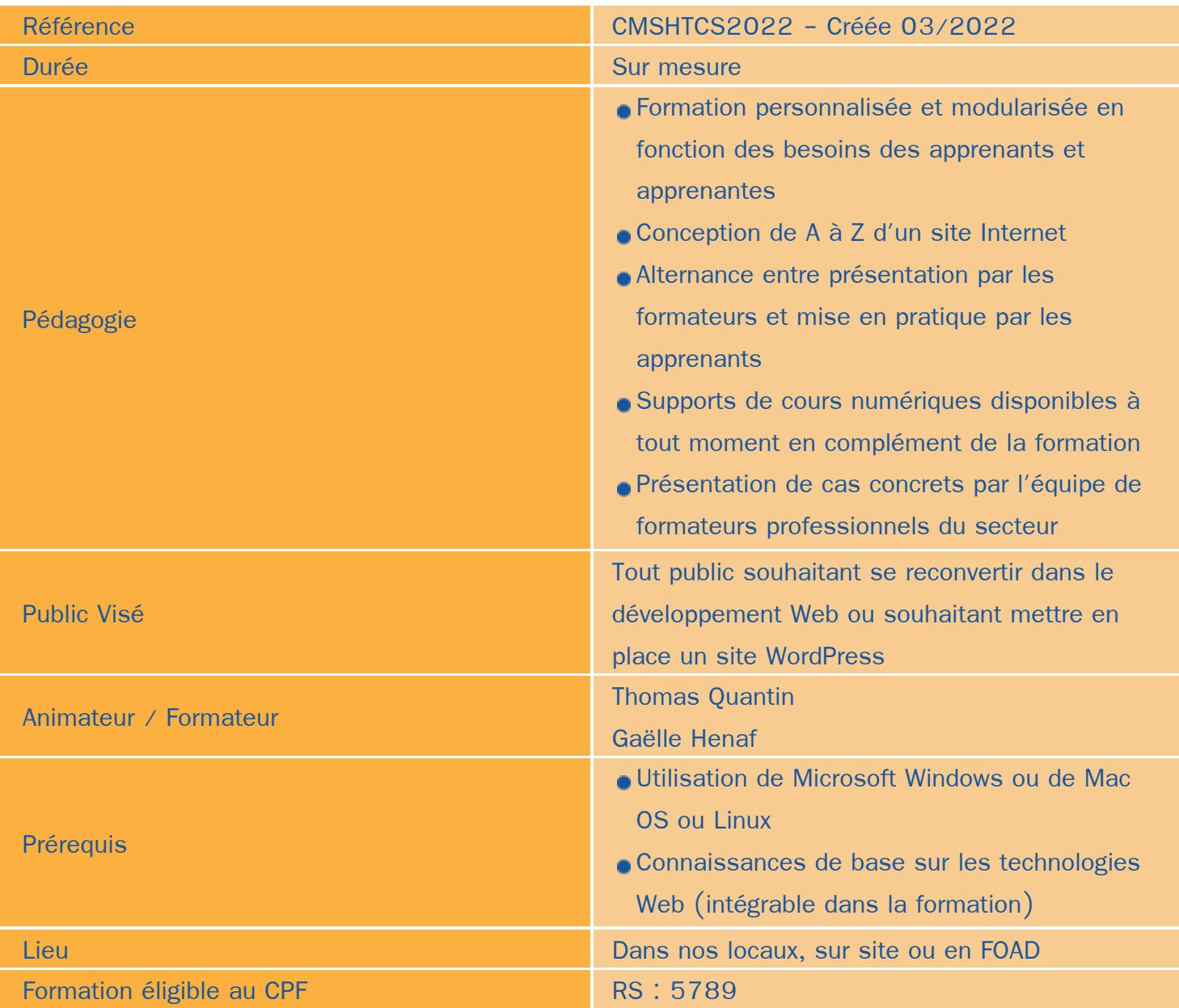

### Objectifs / Finalités

- Réaliser un site WordPress de A à Z
- Concevoir des sites vitrine ou des sites complexes en intégrant du code HTML / CSS / SASS
- Réaliser des intégrations Web
- Maîtriser les langages, la sémantique et l'intégration au sein d'un CMS ٠
- Mener à bien une mission à compétences complètes au sein d'un service Internet ou d'une agence Web

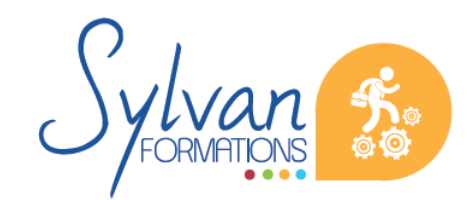

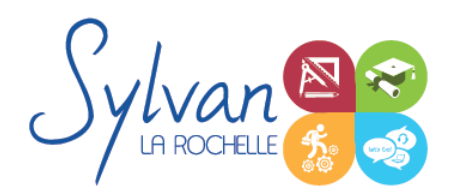

## Sites CMS et intégration (Wordpress, HTML, CSS)

- Maîtriser les techniques de référencement et de mise en avant
- Gérer les extensions et les liens d'interconnexion
- Préconiser des pratiques, mettre en place des outils de veille
- Gérer la sécurité des données et du service proposé

### **Thématiques**

Cette formation est basée sur la conception de projets réels.

#### *Séquence 1 : Les languages HTML 5 /CSS3 / SASS / SCSS*

- Utilisation d'un environnement de développement et de test
- Séparation sémantique / mise en forme
- Grammaire et balises HTML5 et CSS3, création de documents normalisés
- Vue générale de l'ensemble des balises HTML5
- Adaptation des pages et de la sémantique aux moteurs de recherche ۰
- Utilisation des classes et des ID, optimisation des liens HTML/CSS
- Utilisation des tableaux, formulaires, box et positionnement du contenu en CSS
- Validation du code et choix des balises utilisables en fonction des navigateurs
- Débuggage ۰
- Maîtrise du responsive Design et des sites adaptatifs
- Mise en ligne et utilisation d'un client FTP
- Création de thèmes à partir de feuilles de style CSS et d'animations graphiques CSS
- Création d'une Langing Page en HTML et CSS
- Utilisation du SASS
- Utilisation du SCSS

#### *Séquence 2 : Utilisation de CMS (Gestionnaires de contenu)*

- Vue d'ensemble des principaux CMS du marché
- Installation, mise en place
- Front-office, back-office
- Gestion du CMS, des contenus, des utilisateurs et des droits.
- Création d'une charte graphique, gestion des contraintes techniques et graphiques ٠
- Gestion de la sécurité
- Gestion du référencement
- Gestion de la protection des données personnelles (RGPD) et de la mise en place d'objectifs de protection des données

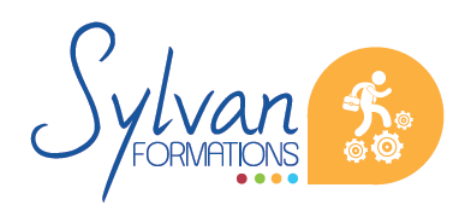

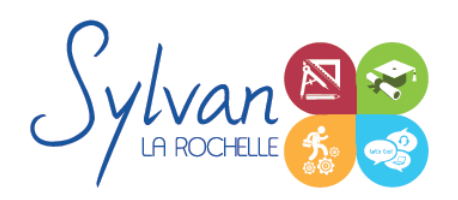

# Sites CMS et intégration (Wordpress, HTML, CSS)

#### *Séquence 3 : Boutiques en ligne*

- Choix d'un CMS adapté ٠
- Spécificités d'une boutique par rapport à un CMS classique
- Gestion des niveaux de back-office, stocks, produits…
- Rédaction de supports pour les utilisateurs et gestionnaires non informaticiens
- Gestion du référencement spécifique à une boutique
- Optimisation du code et gestion de la sécurit ۰

#### *Séquence 4 : Référencement, réseaux sociaux et community management*

- Gestion des priorités de référencement
- Adaptation des pages, du code et des méthodes utilisées pour favoriser le référencement
- Stratégie de communication en lien avec les réseaux sociaux
- Création de liens avec les réseaux sociaux et préconisations pour faciliter ces liens ٠
- Référencement naturel / référencement payant
- Préparation de la certification Google Digital Active ۰
- Analyse d'audience ۰
- Gestion des réseaux sociaux au quotidien
- Lien entre WordPress et les réseaux sociaux
- Installation des outils de tracking sur un site CMS

### **Evaluations**

- **E** Evaluations pratiques formatives par la réalisation de projets complets à l'issue de chaque séquence avec si besoin reprise des savoir-faire non acquis
- Evaluation certificative en fin de formation : TOSA. Cette certification est valable 24 mois renouvelables à partir du passage de l'examen.

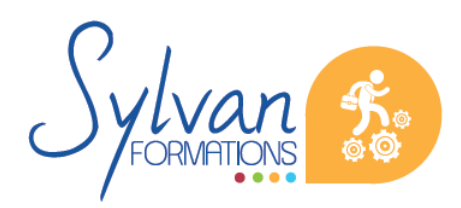